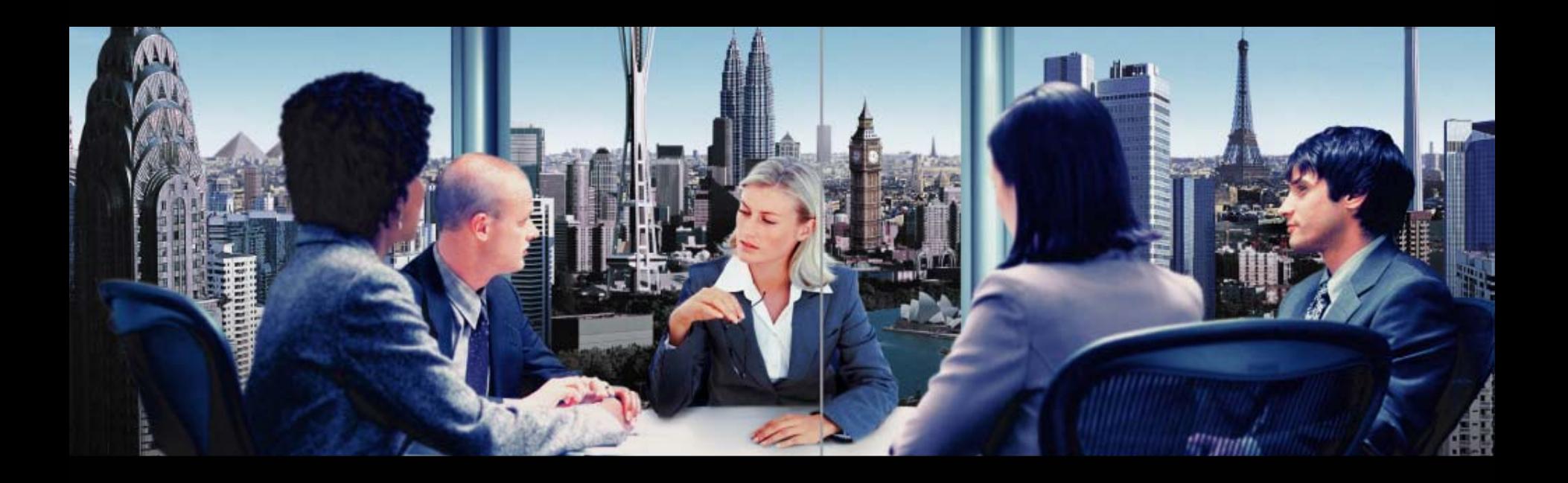

# **Intouch Advance**

**Audio Web Conferencing**

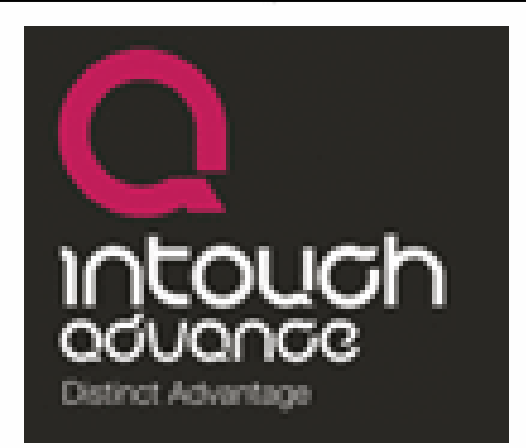

#### INTOUCH ADVANCE MEETING CENTRE

# **Audio**

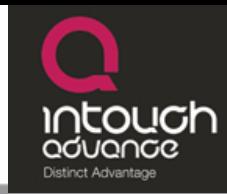

#### **Audio Conferencing Overview**

- Up to 125 participants
- Record the conference
- Q&A Sessions
- Lock the meeting room
- Mute all lines
- Online help

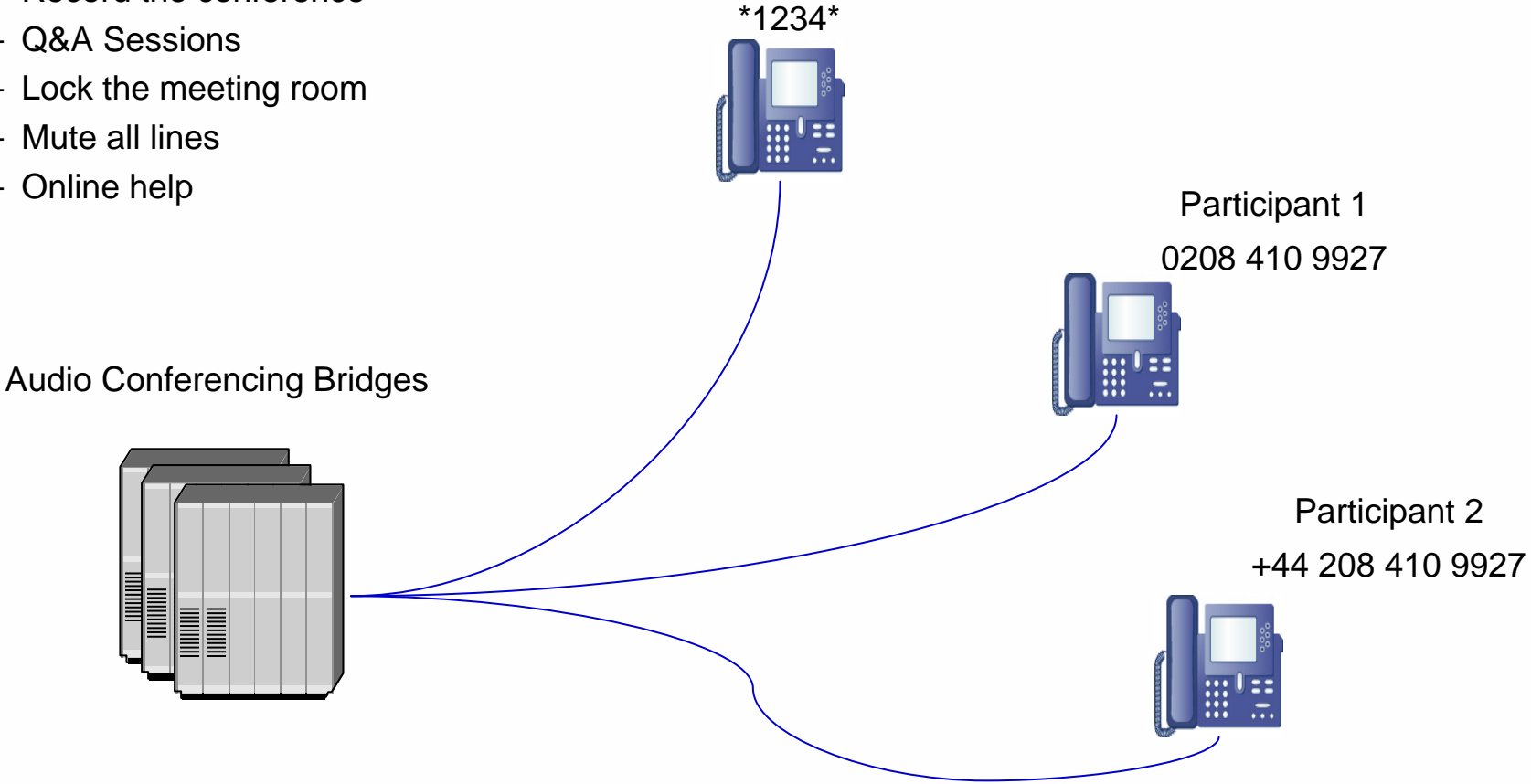

**Moderator** 

0208 410 9927

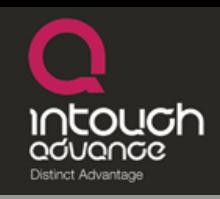

**Web**

- *Slides* show PowerPoint presentations to anyone, anywhere.
- *Share* share documents or applications to anyone, anywhere.
- *Audio* view and control your teleconference.

#### **Moderator and Participant**

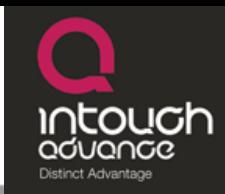

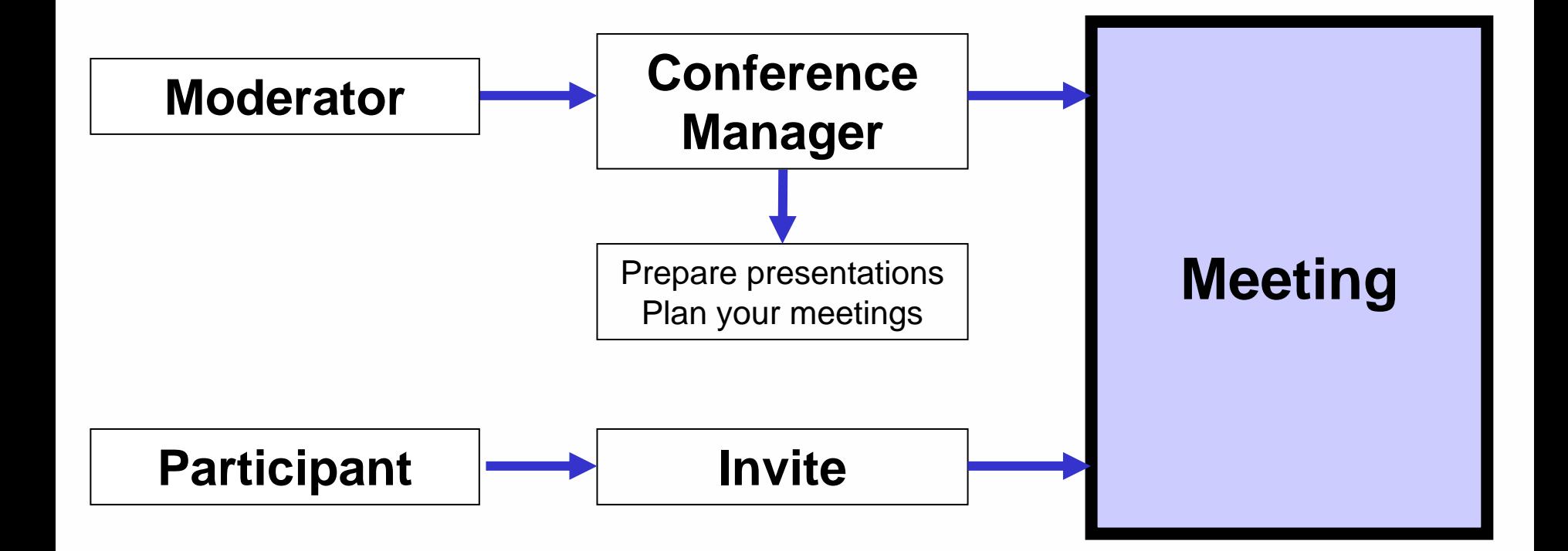

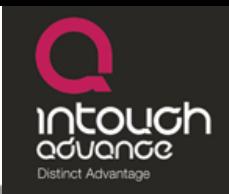

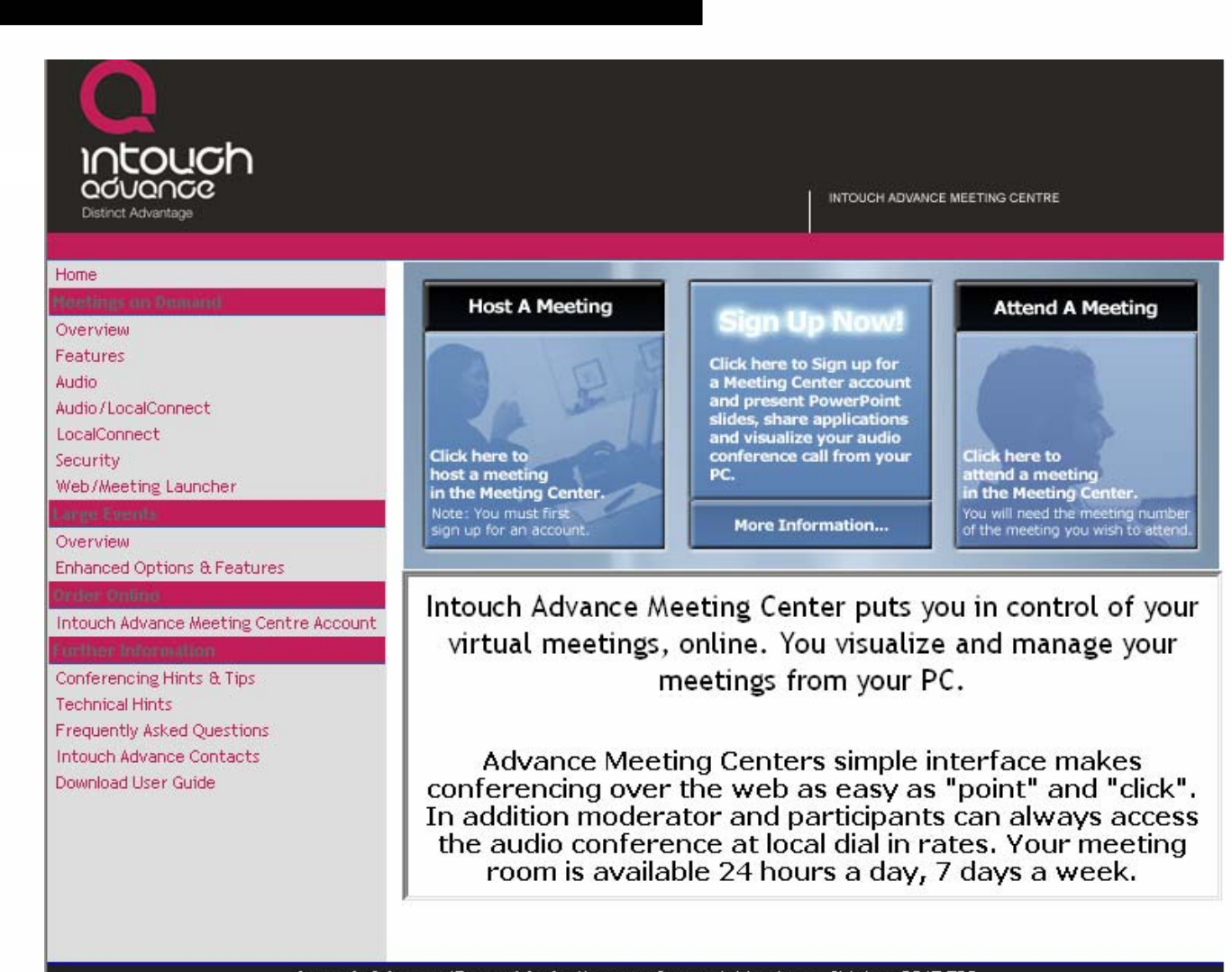

Intouch Advance (Europe) Ltd - Mercury Quays, Ashley Lane, Shipley, BD17 7DB Tel 0870 737 0002 - Fax 0844 5448 101

#### INTOUCH ADVANCE MEETING CENTRE

## **Moderator Login**

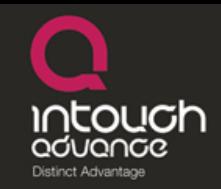

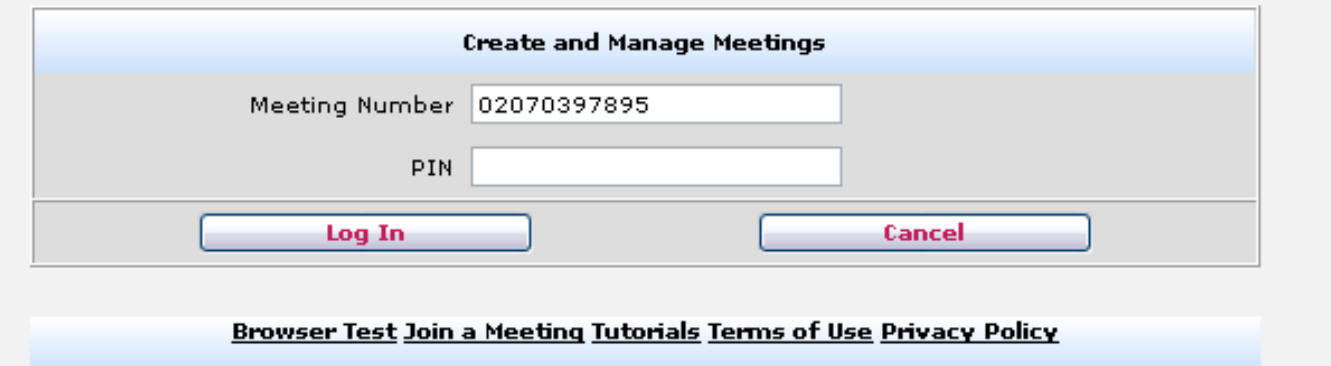

Intouch Advance (Europe) Ltd - Mercury Quays, Ashley Lare, Shipley, BD17 7DB Tel 0870 737 0002 - Fax 0844 5448 101

## **Conferencing Manager**

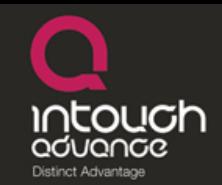

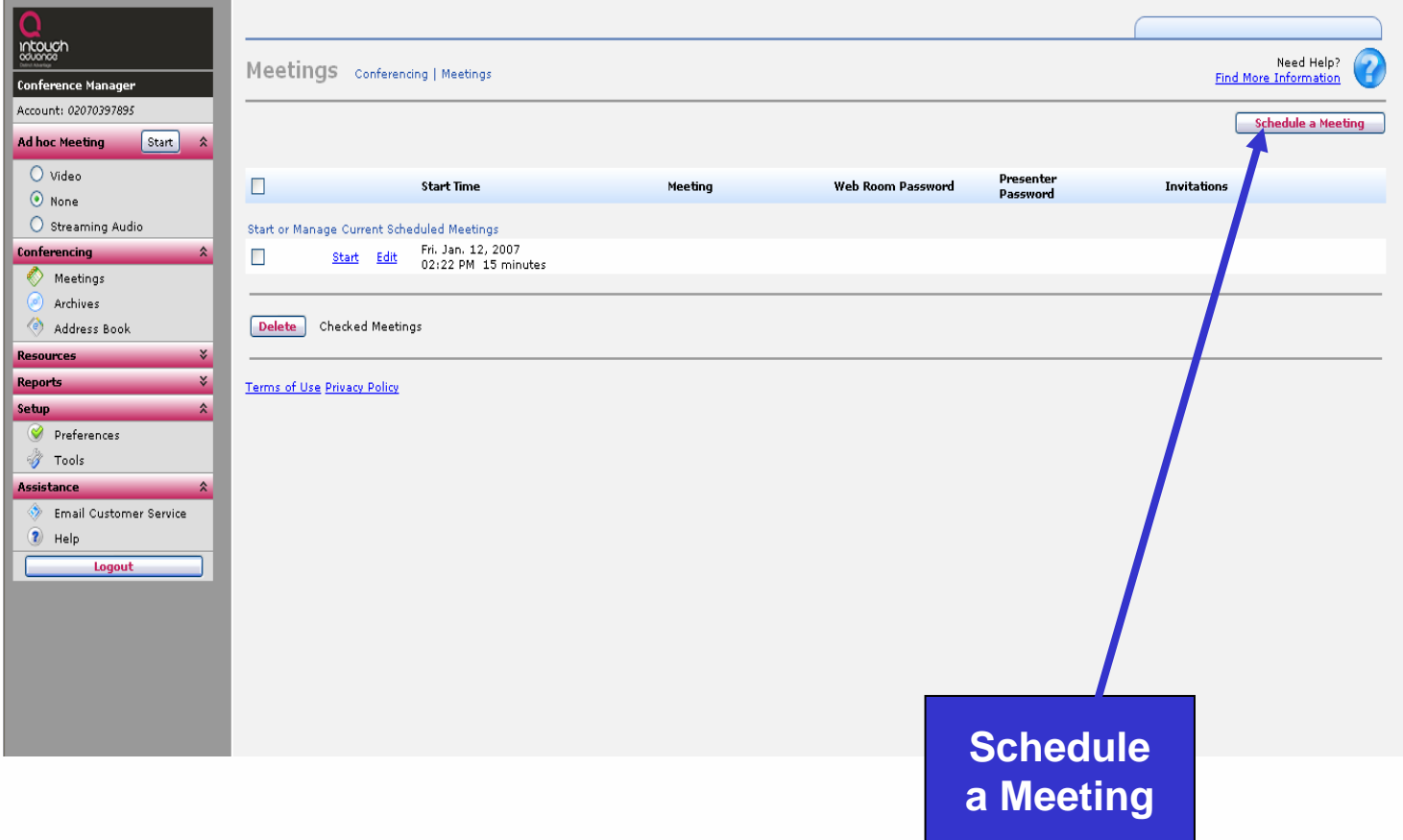

## **Scheduling a Meeting**

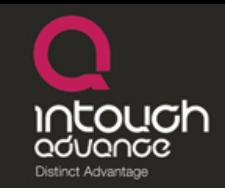

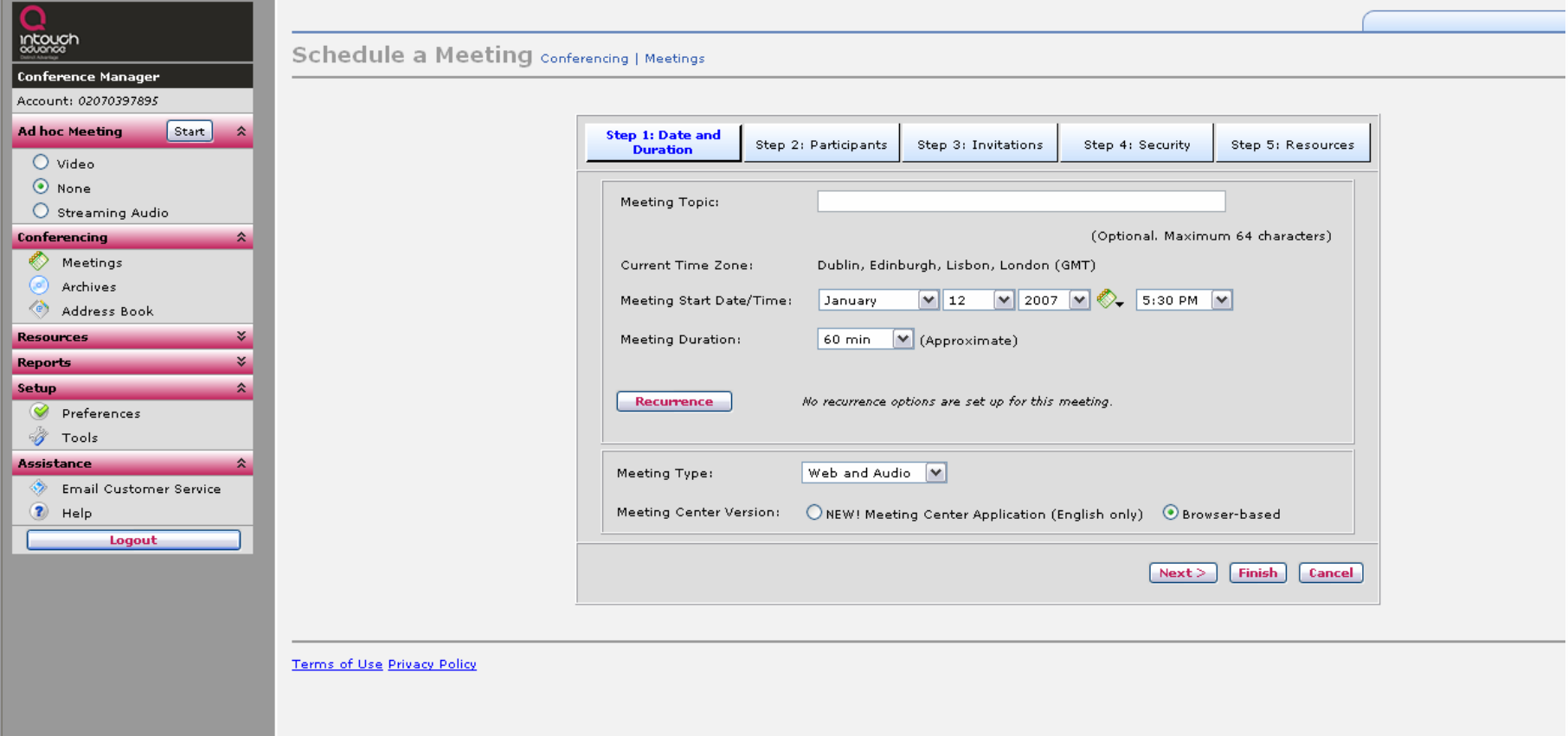

# **Participants**

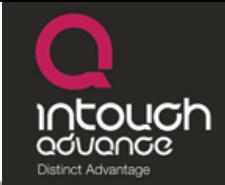

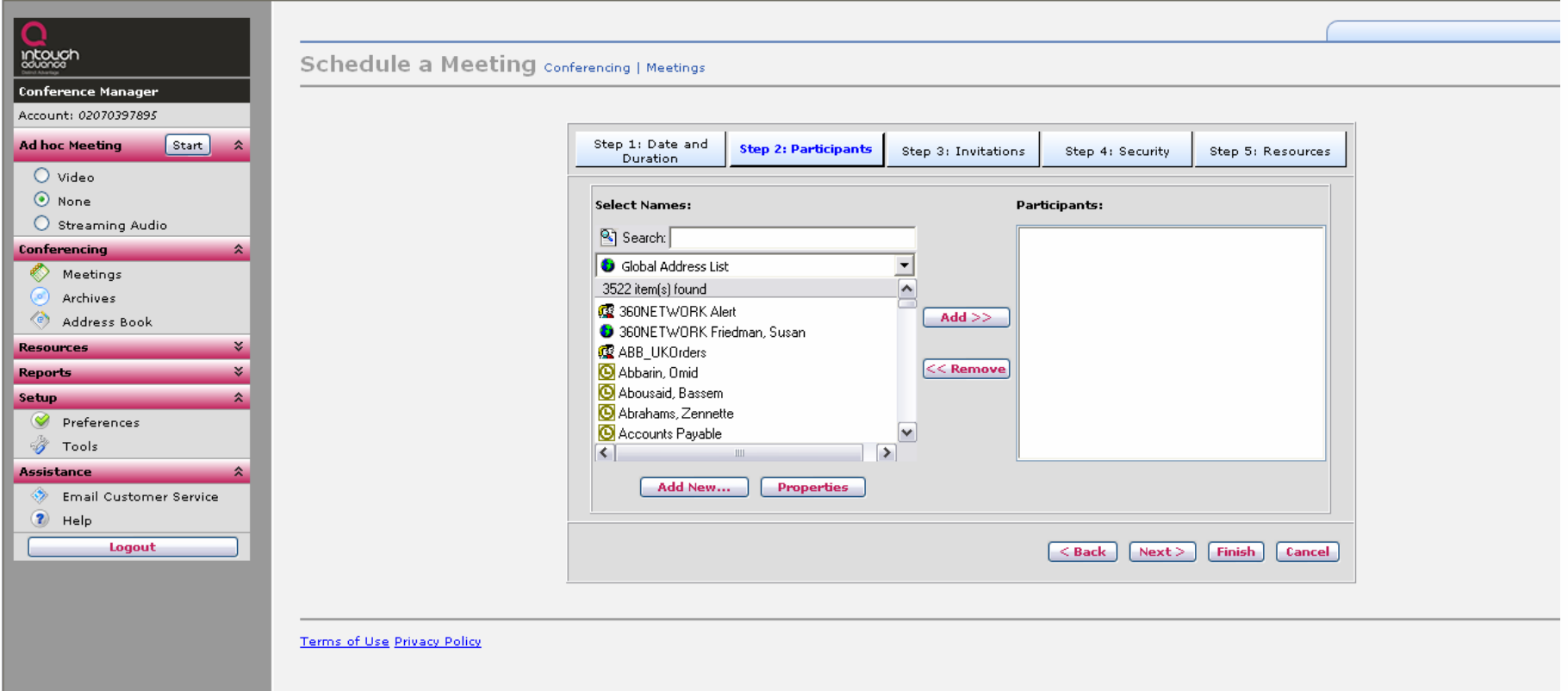

# **Invitations**

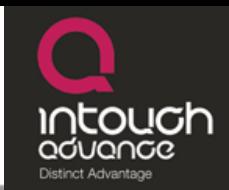

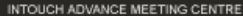

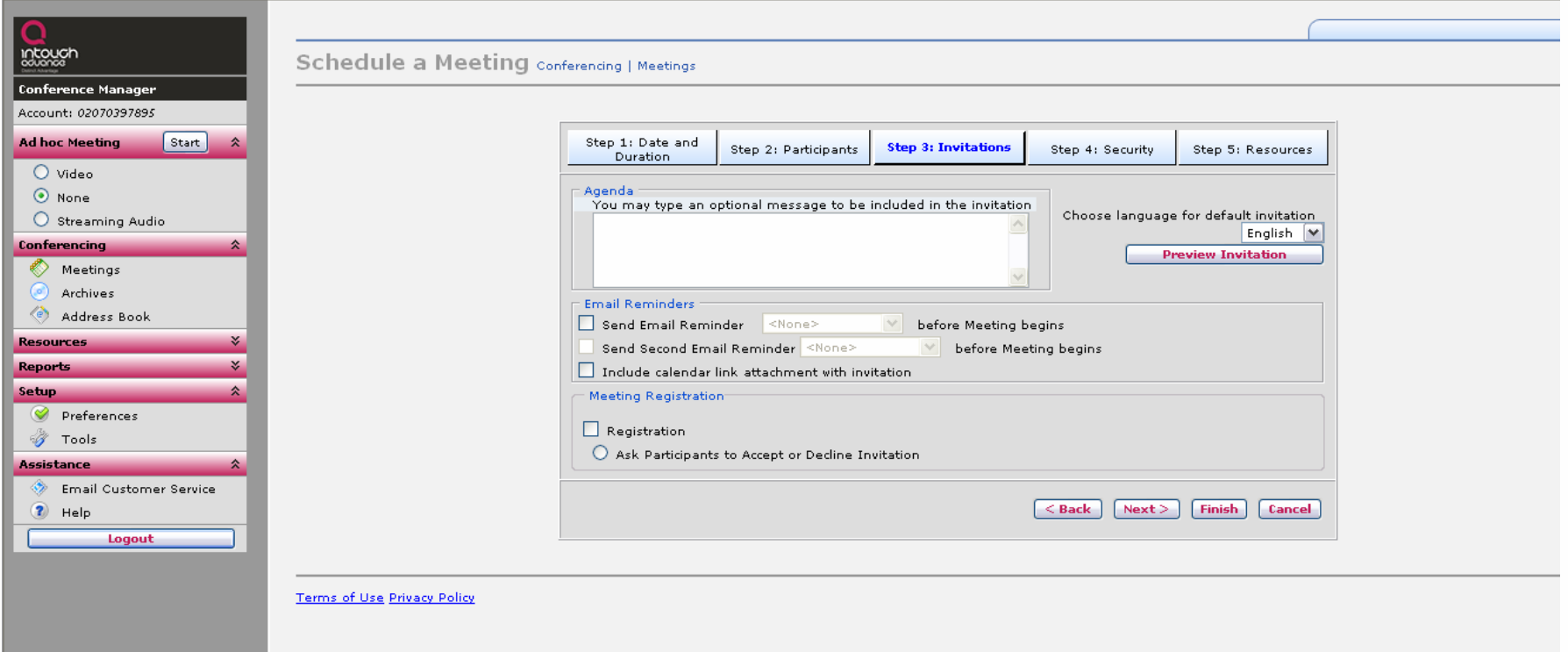

#### **Invitation**

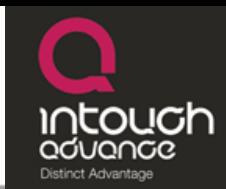

#### **Intouch Advance Meeting Invitation**

Meeting To Discuss Intouch Advance Meeting Centre use within Enterprise business model

#### **Intouch Advance**

When: January 12, 2007 6:00 PM Dublin, Edinburgh, Lisbon, London (GMT)

Web: To join the web as a Participant, click here.

To join the web as a Presenter, click here.

Voice: To join the audio portion of this meeting:

Dial the toll free number or the number closest to your location.

+44 (0)2070397895

Note: Please disable all pop-up blockers.

Test your browser before the meeting to ensure that it is properly configured.

If you need assistance, Intouch Advance Technical Support telephone numbers can be found here.

Double-click on the attachment to add the Meeting to your calendar

# **Starting a Meet network**

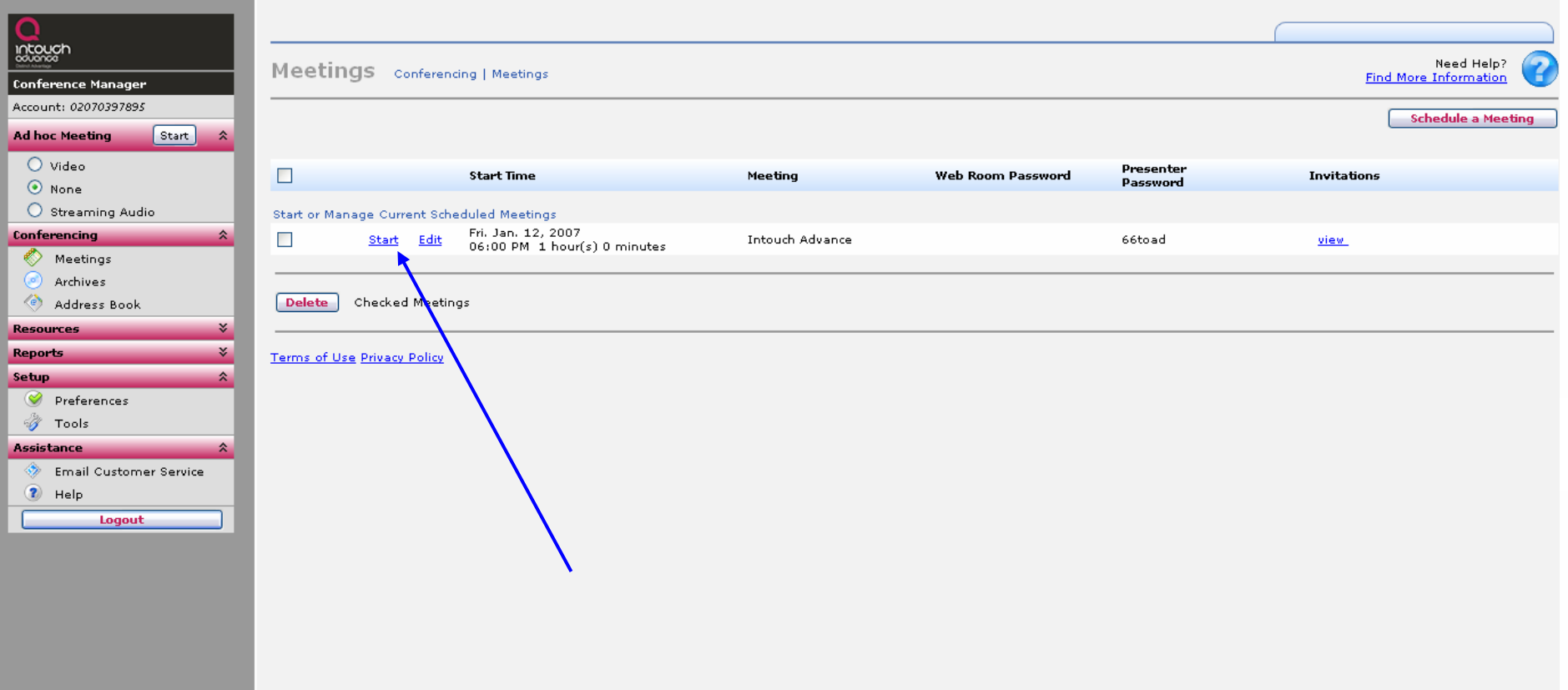

Distinct Advantage

### **Participant Window**

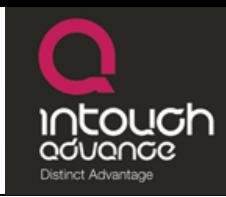

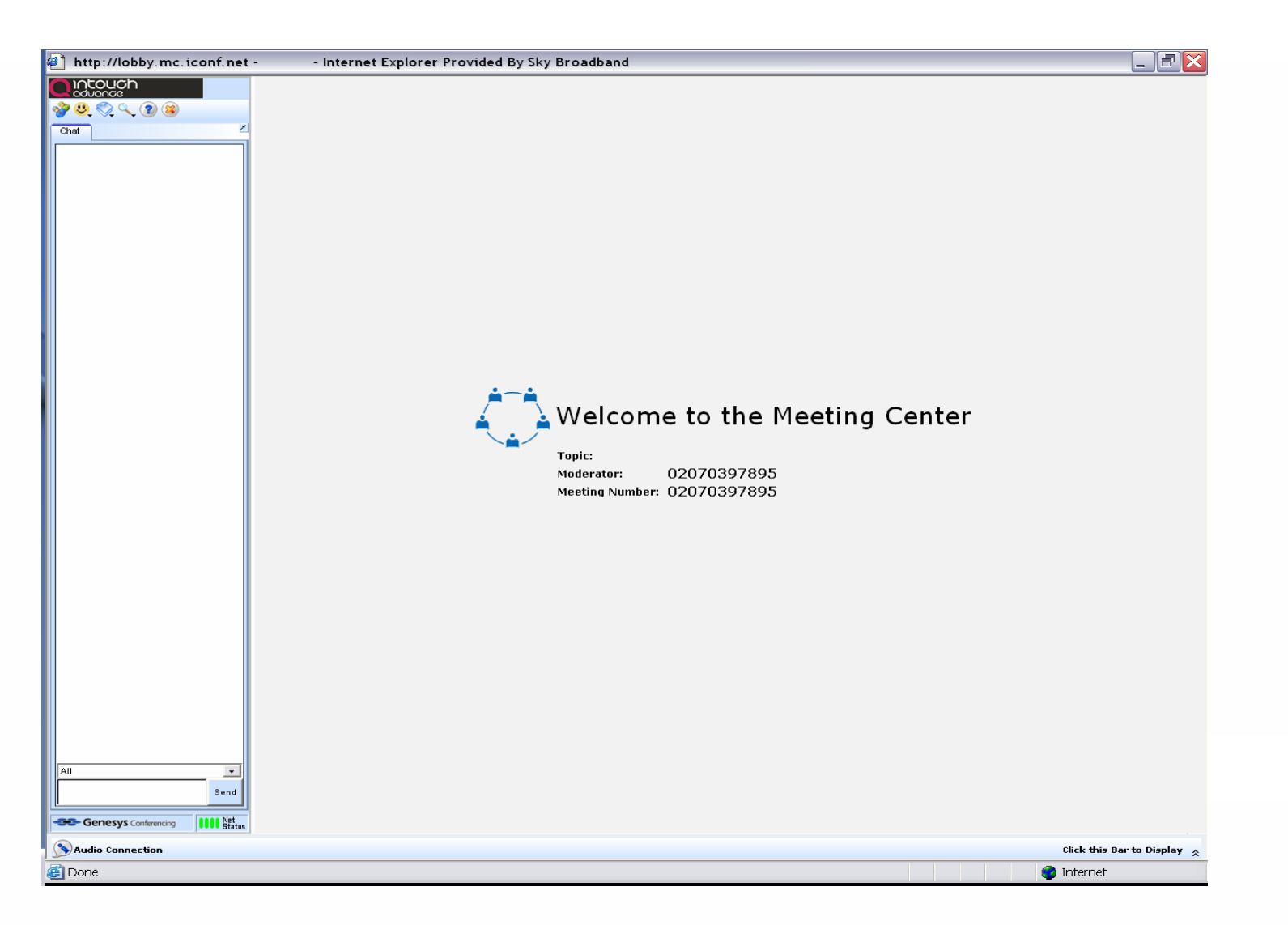

# **Slides**

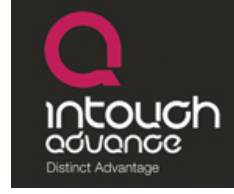

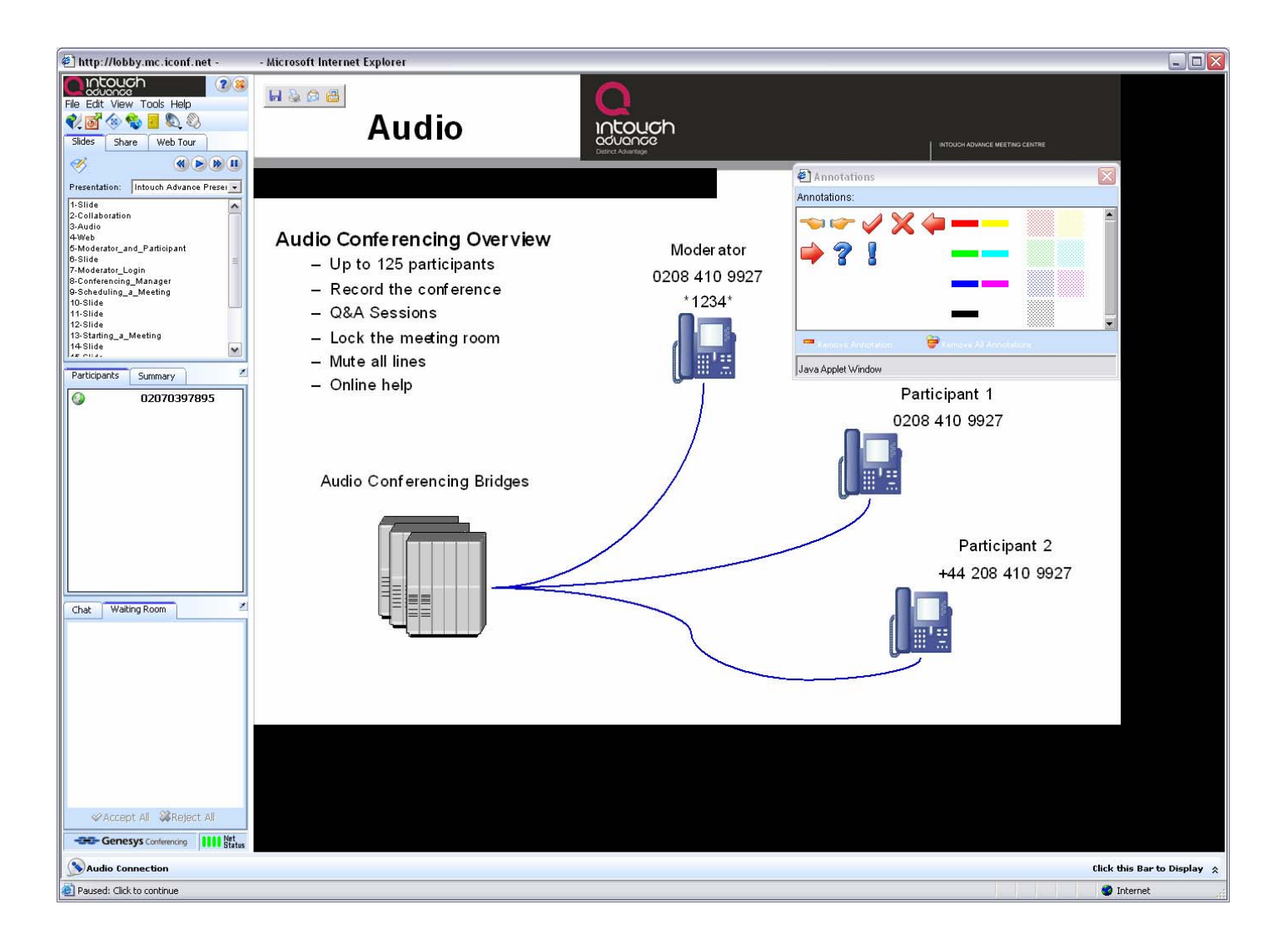

### **Application Sharing**

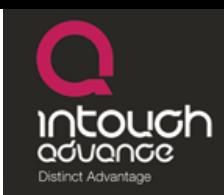

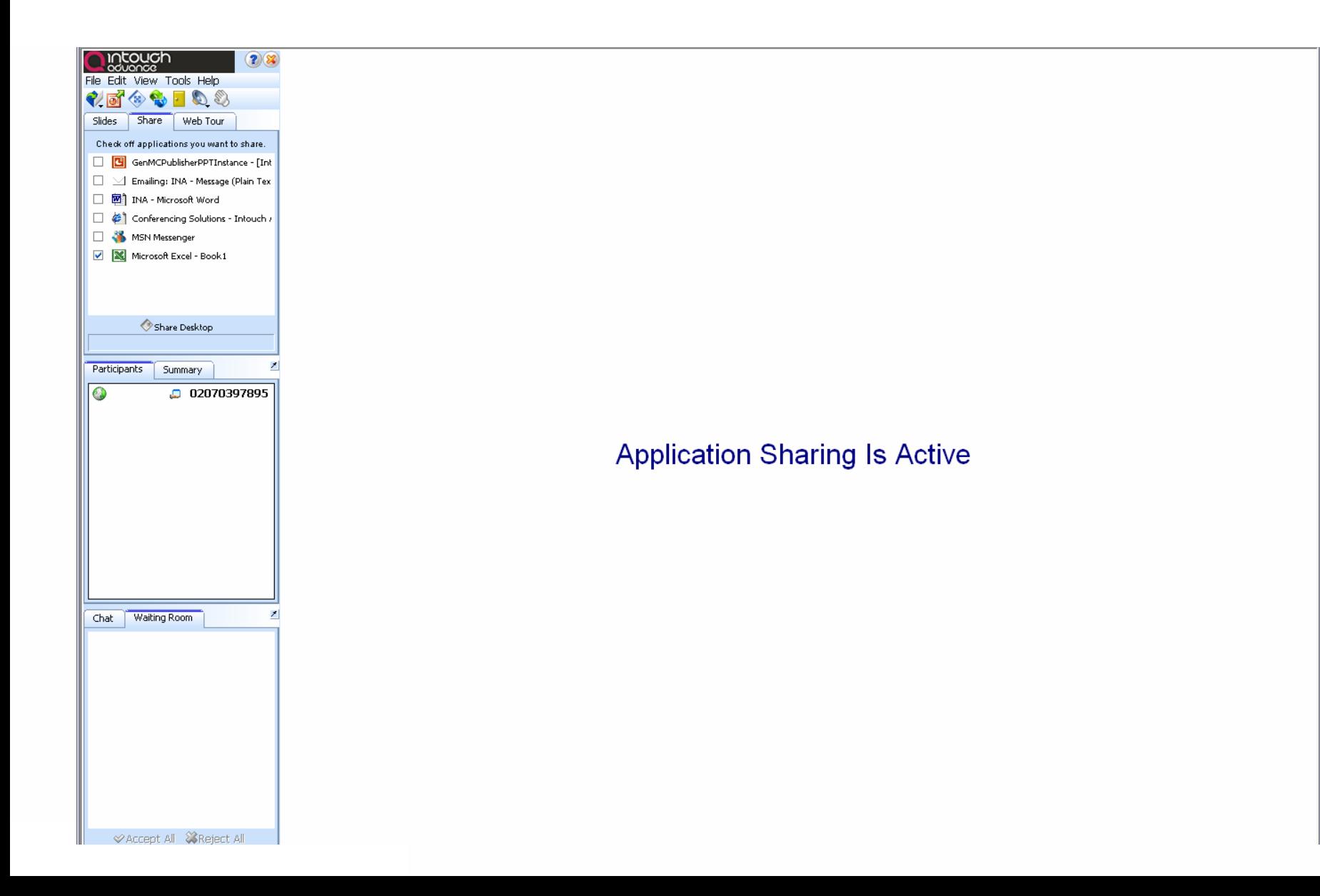

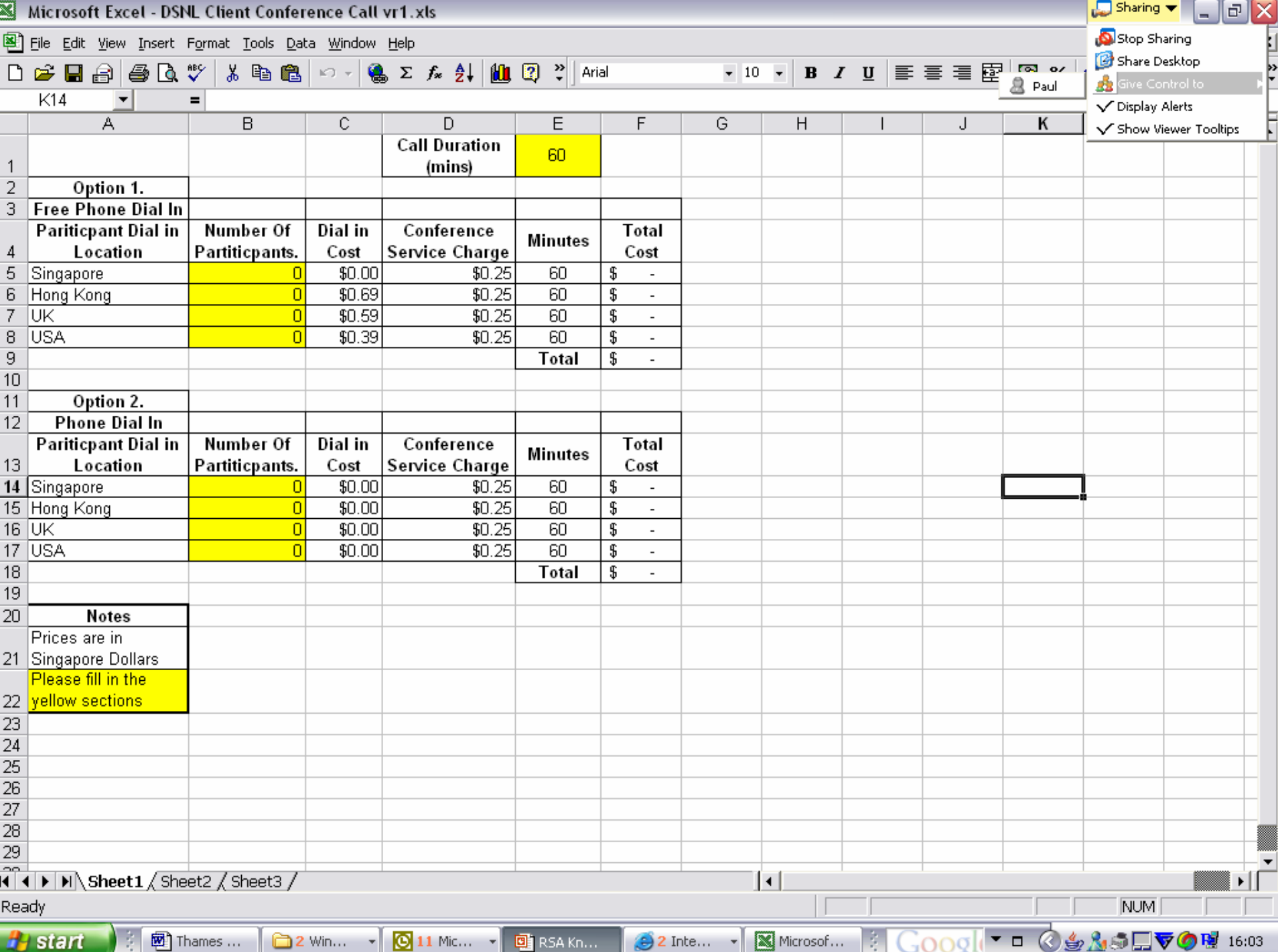

## **Web Conferencing Functionality**

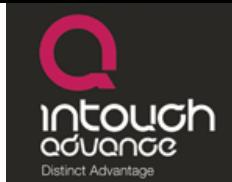

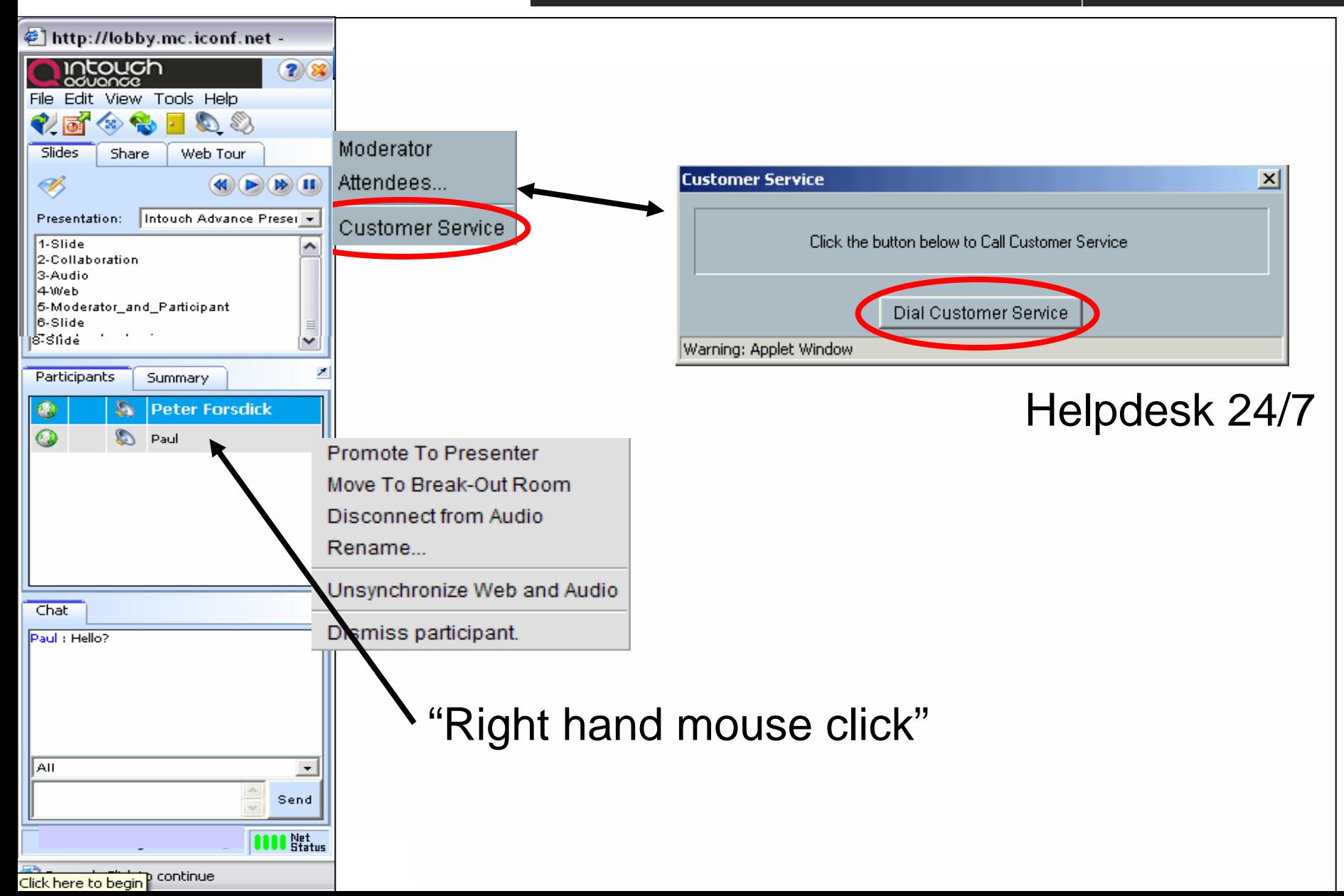

### **Upload a Presentation**

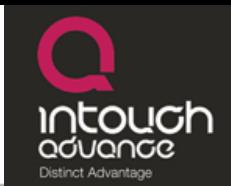

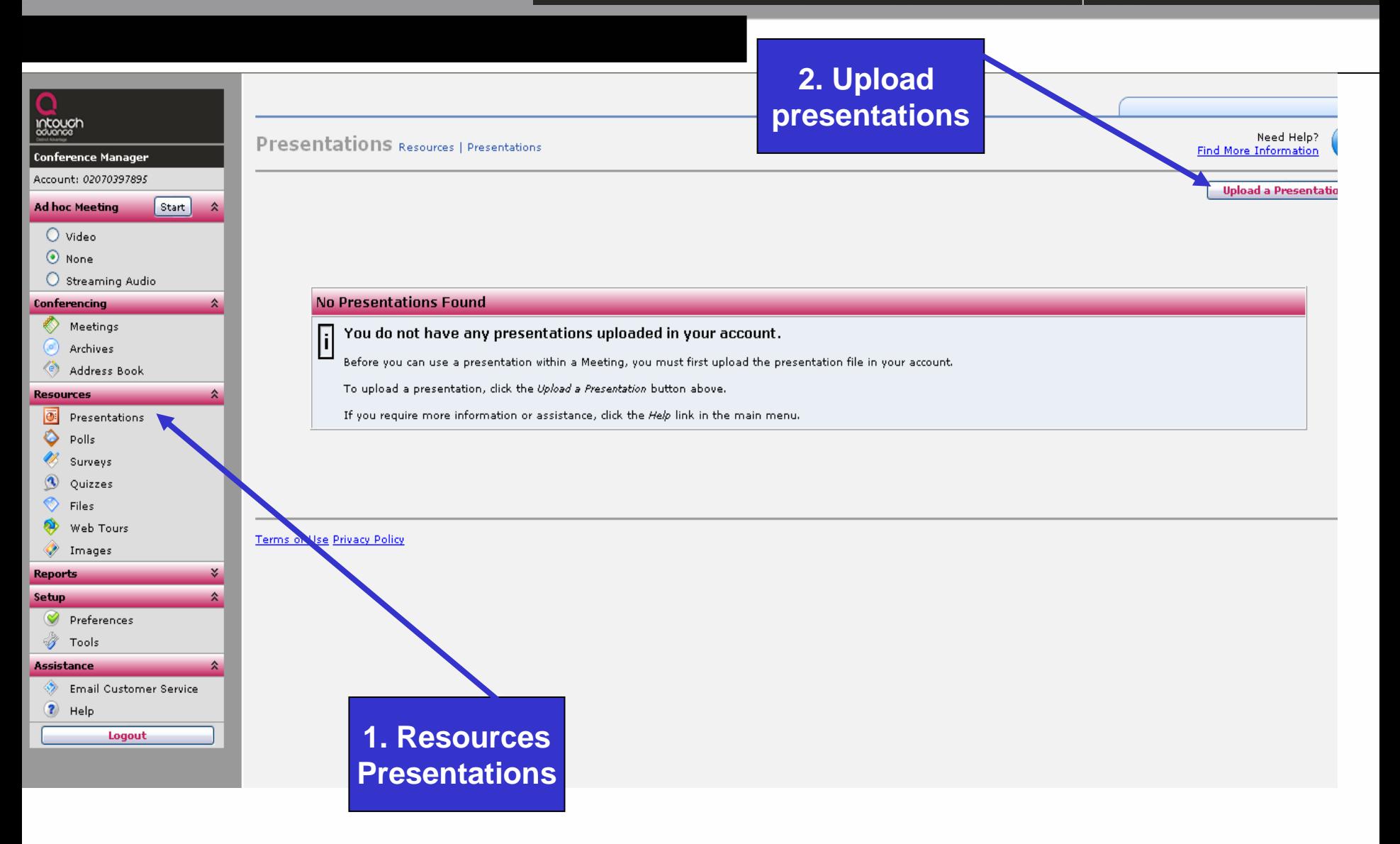